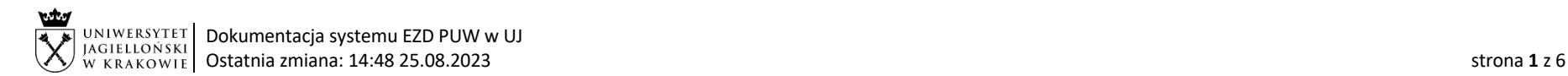

Instrukcja obiegu korespondencji wewnętrznej w systemie EZD:

- 1. wniosek jednostki organizacyjnej UJ o podjęcie przez Zespół Radców Prawnych windykacji należności z tytułu usług edukacyjnych,
- 2. wycofanie wniosku skierowanego do Zespołu Radców Prawnych w zakresie windykacji należności z tytułu usług edukacyjnych.

Instrukcja dotyczy dłużników, który nie zostali skreśleni z listy studentów/doktorantów/uczestników - w wyjątkowych przypadkach, po uprzednim uzgodnieniu sposobu postępowania przez kierownika jednostki organizacyjnej UJ, Kwestora UJ oraz Zespół Radców Prawnych UJ, dopuszcza się prowadzenie windykacji na drodze sądowej wobec dłużnika, który nie został skreślony z listy studentów/doktorantów/uczestników.

## Dot. jednostek organizacyjnych UJ z wyłączeniem Collegium Medicum.

Wniosek o podjęcie przez Zespół Radców Prawnych windykacji należności z tytułu usług edukacyjnych oraz pismo o wycofanie wniosku windykacyjnego z tytułu usług edukacyjnych sporządzane są przez pracownika jednostki organizacyjnej UJ, w której powstała zaległość.

Wniosek o podjęcie windykacji przez Zespół Radców Prawnych należy zarejestrować jako sprawę w systemie EZD w klasie JRWA 325 (windykacja należności).

Pismo o wycofanie wniosku windykacyjnego z tytułu usług edukacyjnych sporządzane jest z uwzględnieniem dokumentów potwierdzających powód wycofania wniosku windykacyjnego. Należy procedować je w odrębnej koszulce w EZD zgodnie z poniższym schematem. Dla wycofania wniosku windykacyjnego nie należy zakładać nowej sprawy w systemie EZD. Pracownik Zespołu Radców Prawnych, po otrzymaniu koszulki z zaakceptowanym pismem o wycofaniu wniosku windykacyjnego, powiązuje koszulkę ze sprawą za pomocą funkcji "Powiąż".

Podstawa prawna: Zarządzenie nr 30 Rektora UJ z 16 marca 2023 roku sprawie: Zasad windykacji należności za usługi edukacyjne świadczone przez Uniwersytet Jagielloński oraz umarzania, odraczania terminu spłaty i rozkładania na raty tych należności.

## Instrukcja obiegu:

## A. PROCES WINDYKACJI PROWADZONY W JEDNOSTCE ROZPOCZYNAJĄCY SIĘ W SYSTEMIE EZD OD PRZYGOTOWANIA WEZWANIA DO ZAPŁATY:

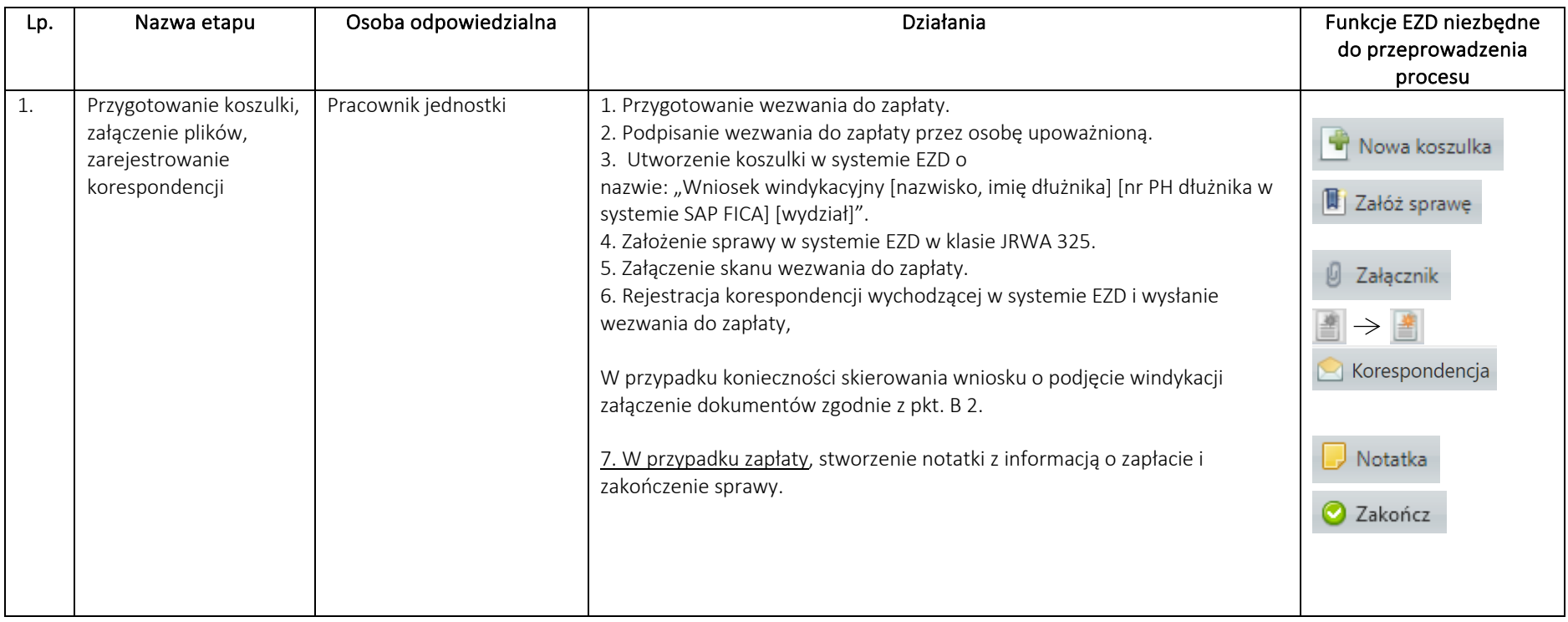

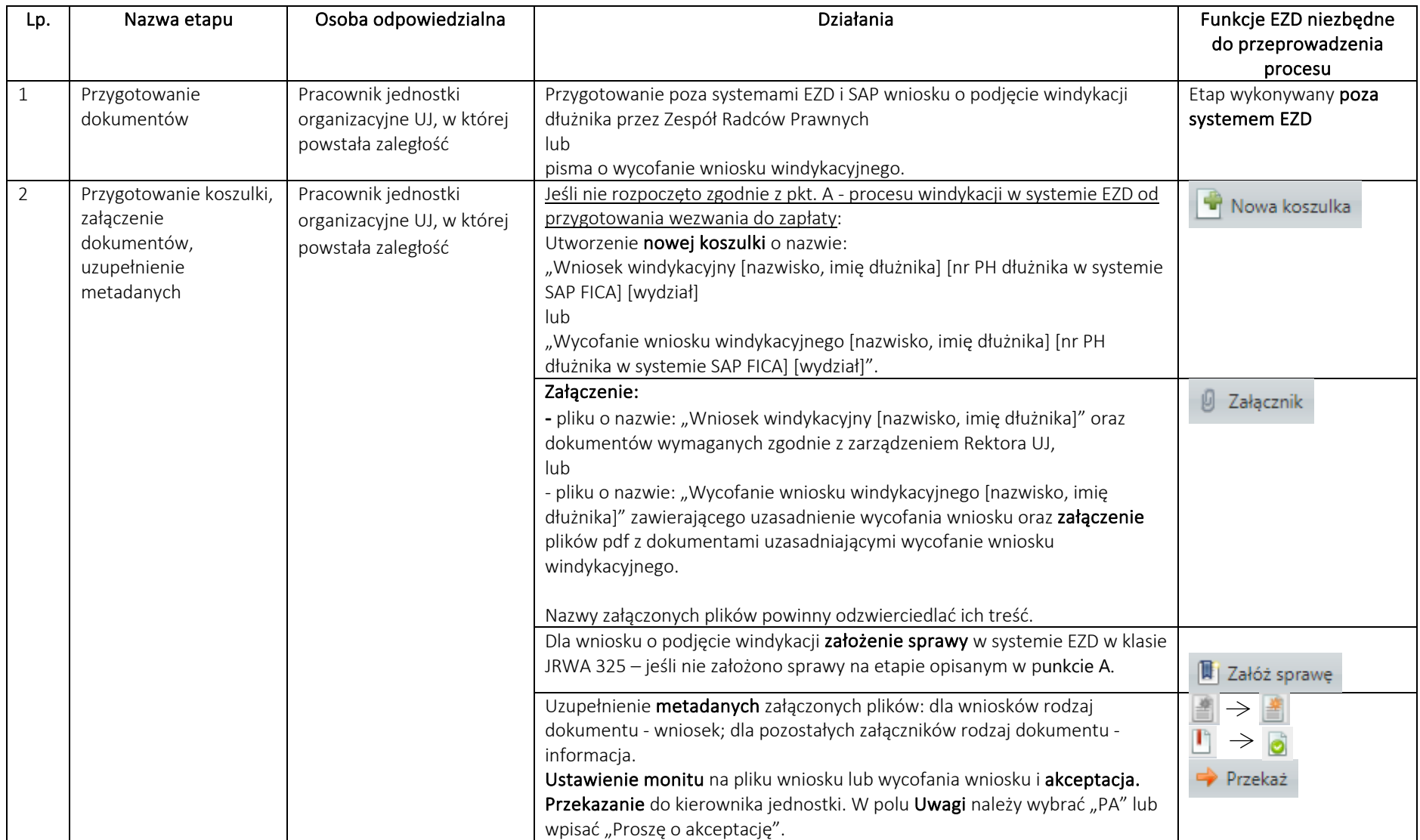

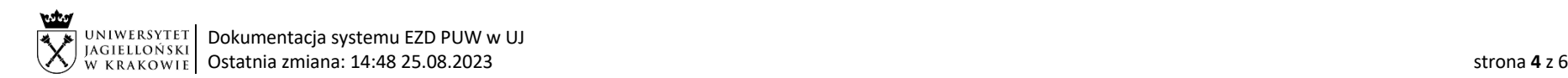

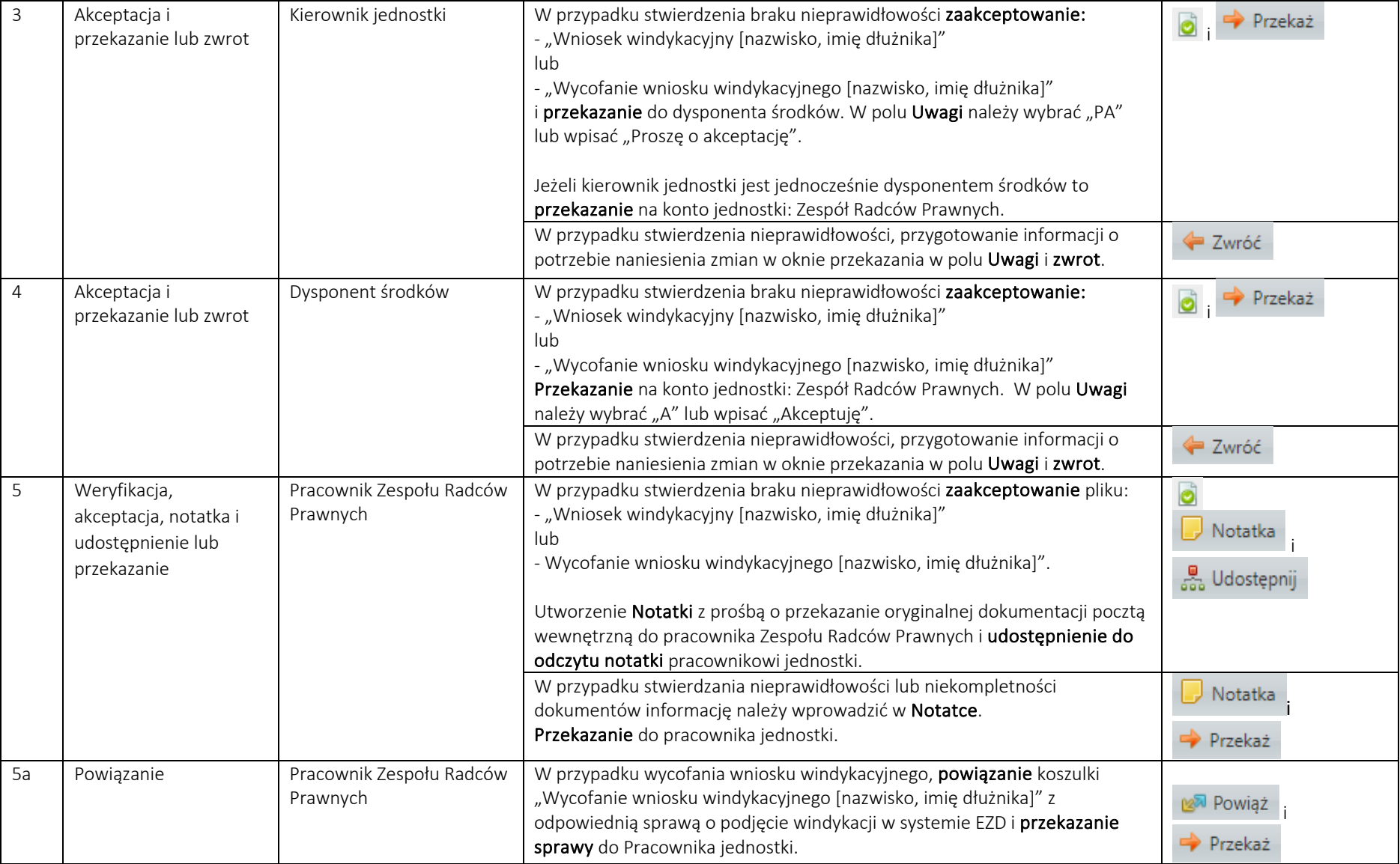

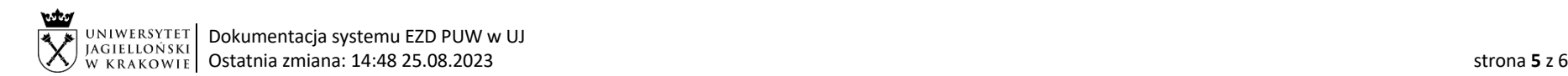

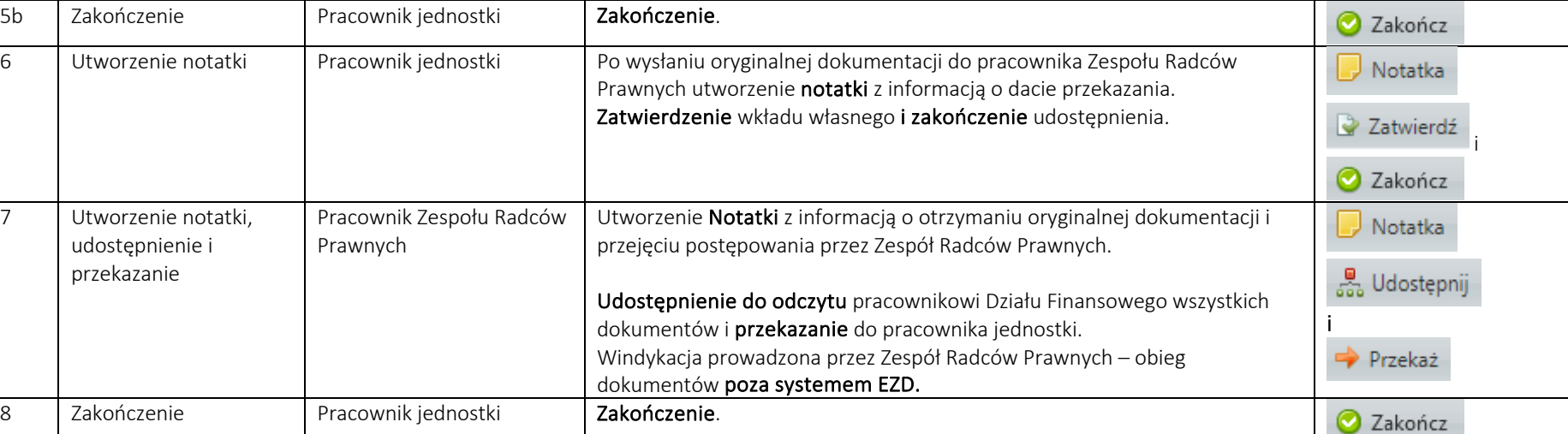

## C. ZAKOŃCZENIE POSTĘPOWANIA WINDYKACYJNEGO / EGZEKUCYJNEGO

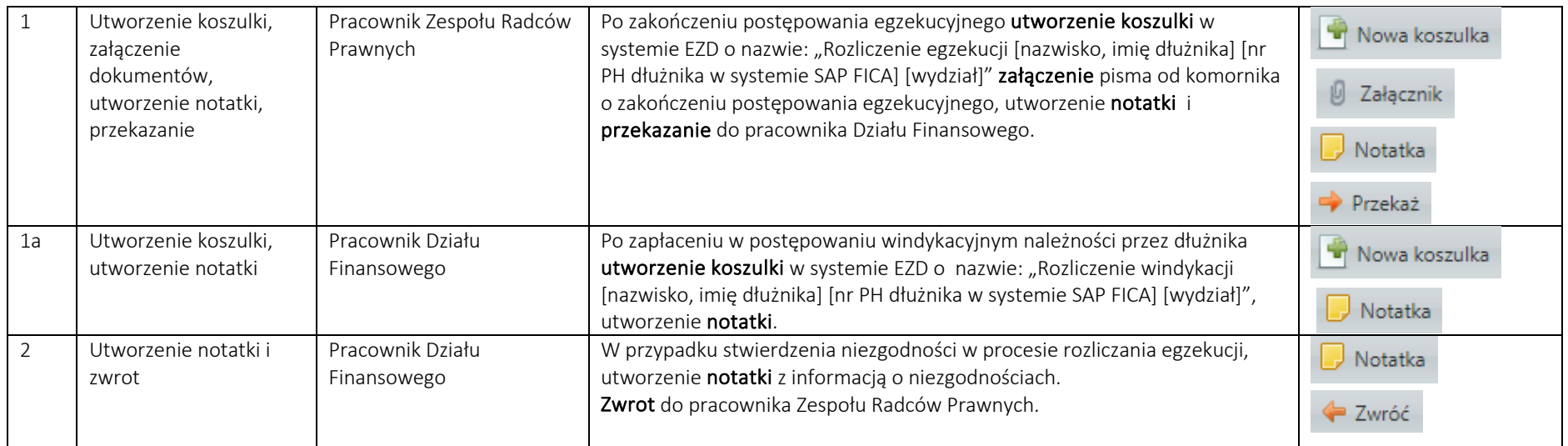

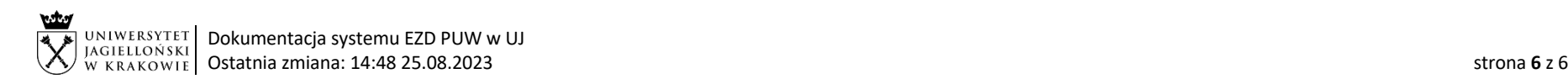

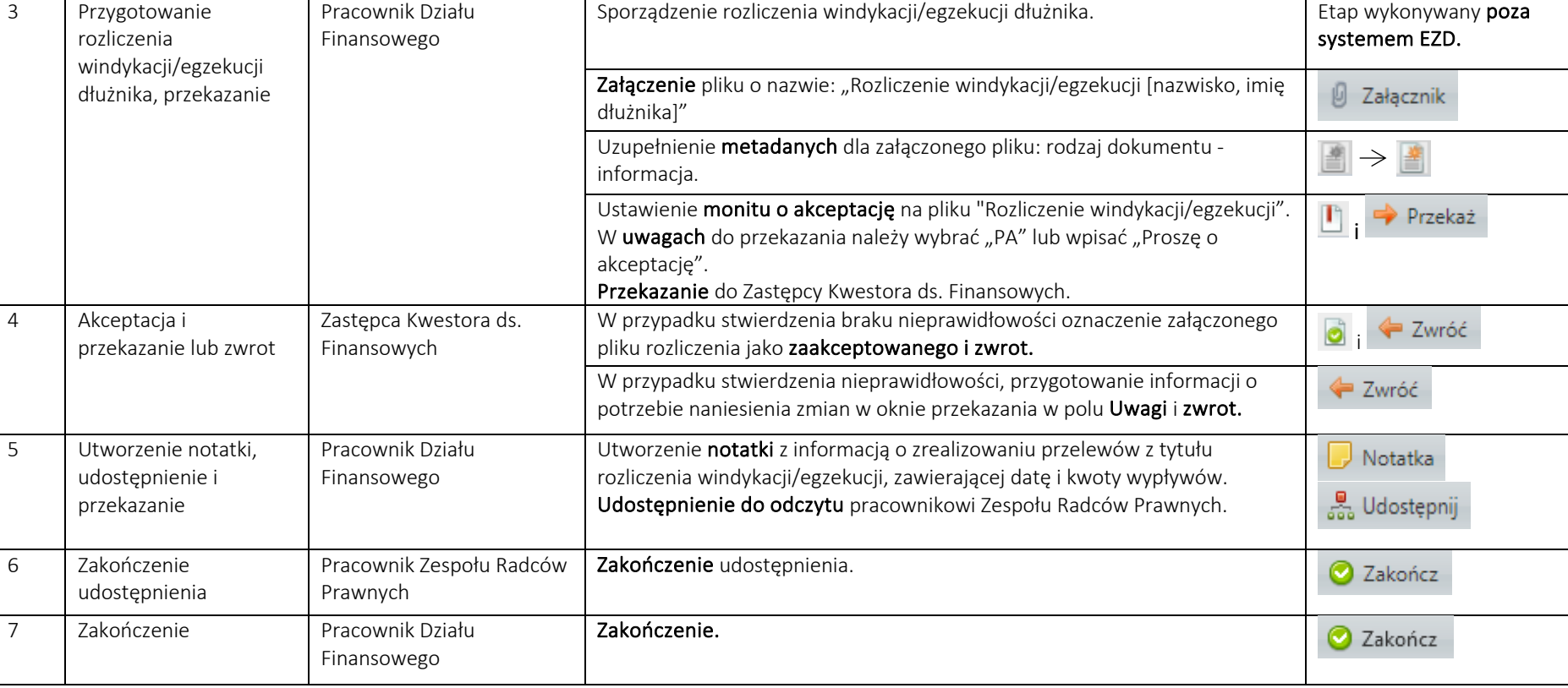